## **ΒΠ: ΠΡΟΓΡΑΜΜΑΤΙΣΜΟΣ ΥΠΟΛΟΓΙΣΤΩΝ Strings and List**

## **Άσκηση1: Σωστό ή Λάθος**

- 1. Αν a="hello" τότε η εντολή print a[0] θα εκτυπώσει το h
- 2. Η εντολή "a" in "Pyhton" έχει αποτέλεσμα false
- 3. Αν a="hello" τότε η εντολή a=a+'!' δεν επιτρέπεται
- 4. Η λίστα είναι μια διατεταγμένη ακολουθία αντικειμένων, πάντα του ίδιου τύπου
- 5. Η αρίθμηση των χαρακτήρων σε μία λίστα ξεκινάει από το 0
- 6. Στη λίστα μπορώ να αλλάξω την τιμή ενός στοιχείου
- 7. Αν L=[0,1,2,3,4] τότε print len(L) θα εκτυπώσει 5
- 8. Αν L=list('Hello') τότε L=['Hello']
- 9. Η μέθοδος append προσθέτει ένα στοιχείο στην αρχή της λίστας
- 10. Η μέθοδος insert( index, object ): προσθέτει ένα το στοιχείο index στην θέση object
- 11. Η μέθοδος pop() αφαιρεί το πρώτο στοιχείο της λίστας
- 12. Η μέθοδος pop(5) αφαιρεί το τέταρτο στοιχείο της λίστας
- 13. Η εντολή L=range(4) δημιουργεί την λίστα L=[1,2,3,4]

## **Άσκηση 2: Ποιο το αποτέλεσμα των παρακάτω εκφράσεων (true ή false)**

- 1. 'καλημέρα'>'καλημέρα'
- 2. 'λ'<'καλησπέρα'
- 3. 'α'>'β'
- 4. '8000'>'3'
- 5. 'antonia'>'antonis'
- 6. '2'>'a'
- 7. 'aaaa'>'aaa'
- 8. 'b'<'4'
- 9. "py" in "Pyhton"
- 10. "a" not in "a

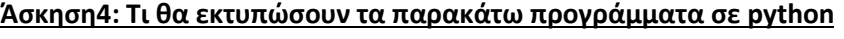

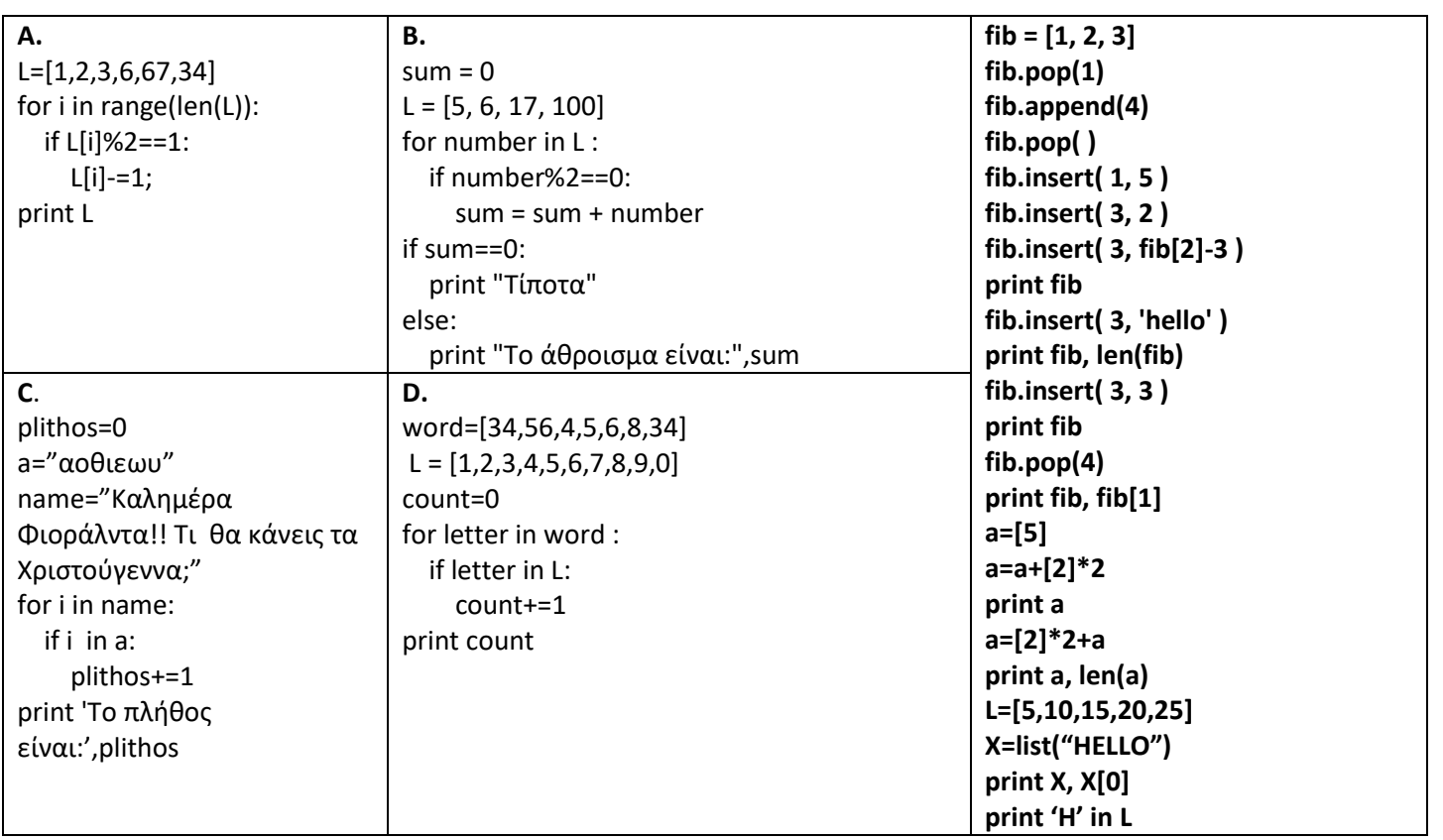

**Άσκηση5 :** Να γραφεί πρόγραμμα σε python που να δίνει ο χρήστης 10 βαθμούς μαθητών (έλεγχος ορθότητας για τιμές από 1-20) και να αποθηκεύονται σε λίστα. Στη συνέχεια να εμφανίζεται το πλήθος των μαθητών που έχουν βαθμό πάνω από το μέσο όρο.

**Άσκηση6 :** Να γραφεί πρόγραμμα σε python που να δίνει ο χρήστης τα ονόματα και τους βαθμούς 10 μαθητών και να αποθηκεύονται σε λίστα. Στη συνέχεια να εμφανίζεται το όνομα του μαθητή με τον μεγαλύτερο και μικρότερο βαθμό.

**Άσκηση3: Τι θα εμφανίσει το παρακάτω πρόγραμμα σε "PYTHON"** word="PYTHON" print len (word) print word[1]+word[2] print word[1]\*3 word='!' + word print len(word) print word[len(word)-2] x=37  $y=str(x-2)$ print x,y print y+word[3]+str('4') print int('4')+float(4)+int(y), word